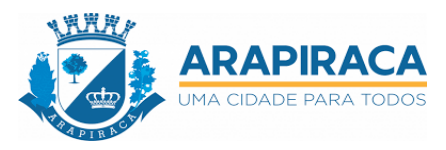

## **AVALIAÇÃO DE EQUIPAMENTO PROJETOR**

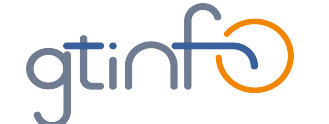

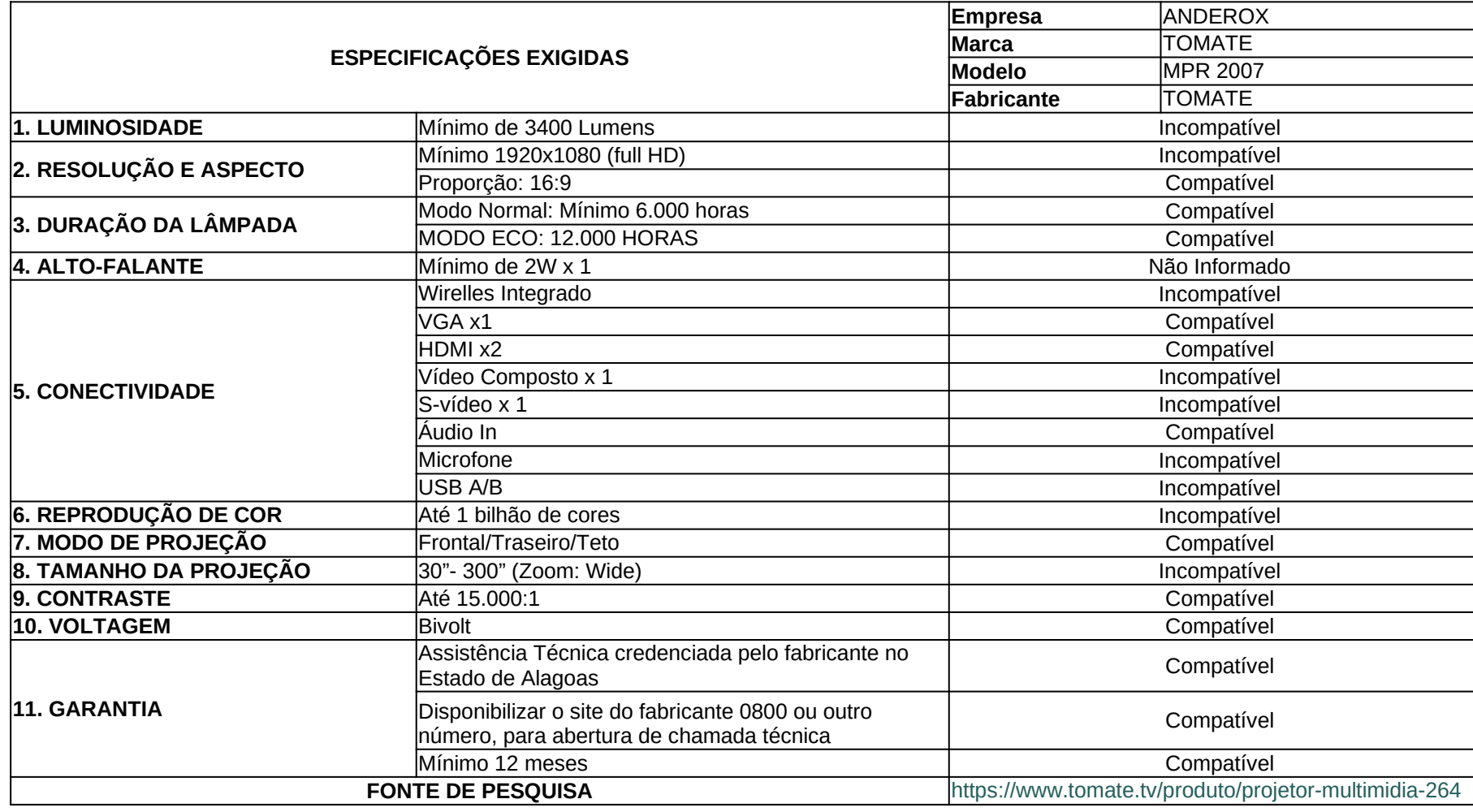

GOV<br>Arapiraca இ

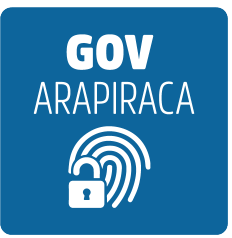

## VERIFICAÇÃO DAS ASSINATURAS

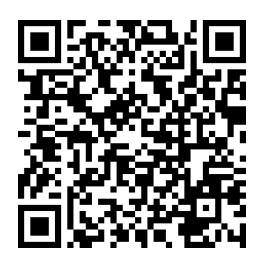

## Código para verificação: 666C-D31E-643D-BBA8

Este documento foi assinado digitalmente pelos seguintes signatários nas datas indicadas (horário de Brasília)

## RONICLECIO FIRMINO DA SILVA (CPF \*\*\*.575.484-\*\*) em 04/12/2023 23:40 Emitido por: PREFEITURA MUNICIPAL DE ARAPIRACA

Para verificar a validade das assinaturas, acesse Arapiraca Digital - Central de Verificação em https://digital.arapiraca.al.gov.br/verificacao e informe o código acima ou acesse o link abaixo:

https://digital.arapiraca.al.gov.br/verificacao/666C-D31E-643D-BBA8